September 18, 2018 **UCPATH UCPATH** 

# $\boxed{\bigcirc}$

# **Job Aid - Update Funding for Positions with Salary Caps or Involve Multiple Components of Pay at UCLA**

**CONTR**<br>**UCPATH** 

Use this task to Update funding for a filled, single-headcount position using the **Salary Cap / MCOP Funding Worksheet**.

Use the **Salary Cap / MCOP Worksheet**, which is accessible from the **Funding Entry** page to set up complex funding, such as funding subject to salary cap rates or positions with multiple components of pay.

# **Considerations:**

- **Effective Dates**  Use Effective Dates to indicate when Fund Sources are changing or need to change. These dates can be in the future though it is recommended to not plan to far in the future should the Funding need to change. Once the Future Date is reached, UCPath automatically begins using the Fund Sources effective on that date.
- **Fund Ending Dates**  The use of the Fund End Date can be used but can cause charges to the department Suspense/Default accounts when there is not another effective dated row in place when the End Date is reached. For example, if a fund source has a Fund End Date of 9/30/2020 then there should be fund source(s) with an Effective Date of 10/1/2020, otherwise the Suspense/Default accounts will be charged.
- **Begin Date and End Date**  These fields can be used to plan out the entire year for Multiple Components of Pay and Salary Cap.
- **Blank Earn Codes (Catch All)**  Used to identify the Fund Source(s) that will always be charged UNLESS a different Fund Source should be charged for a specific set of Earnings.
- **Over-The-Cap**  Use the OTC Indicator of "Y" to designate the Fund Source(s) that are to be charged when salary exceeds the Cap. There are no Earning Codes used to designate over-thecap, only the indicator of "Y".

## **Steps:**

**Navigation: PeopleSoft Menu > Set up HCM > Product Related > Commitment Accounting > UC Customizations > Funding Entry**

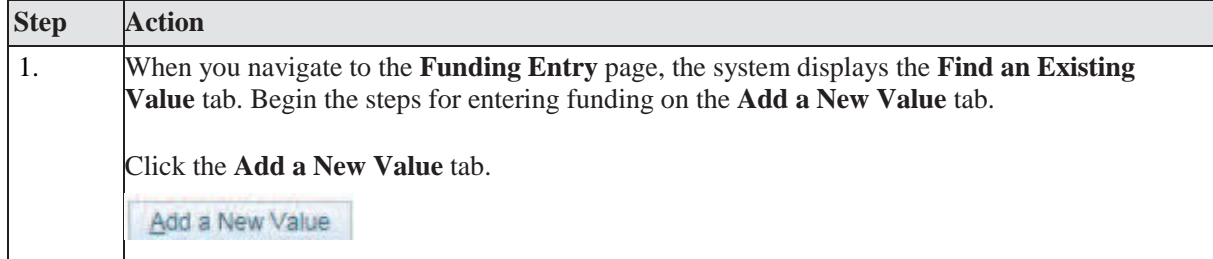

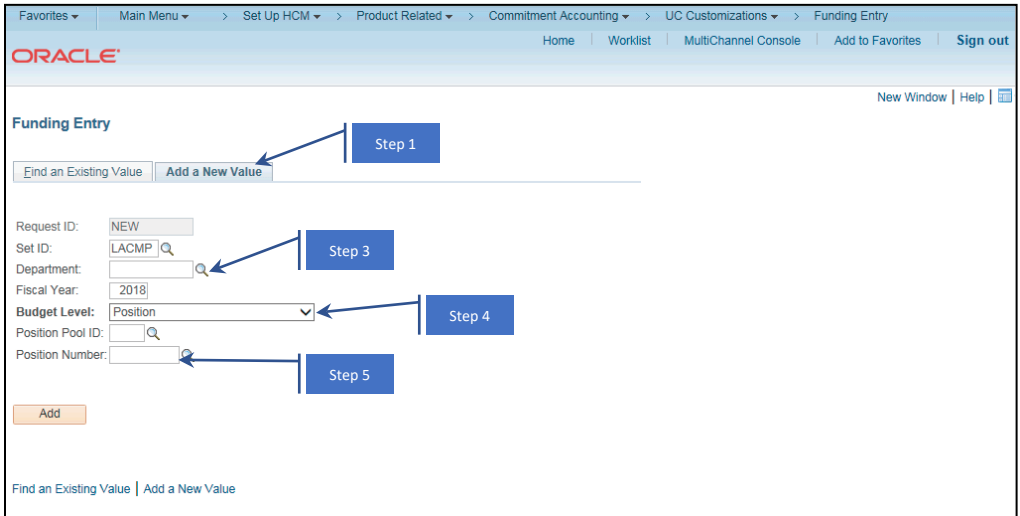

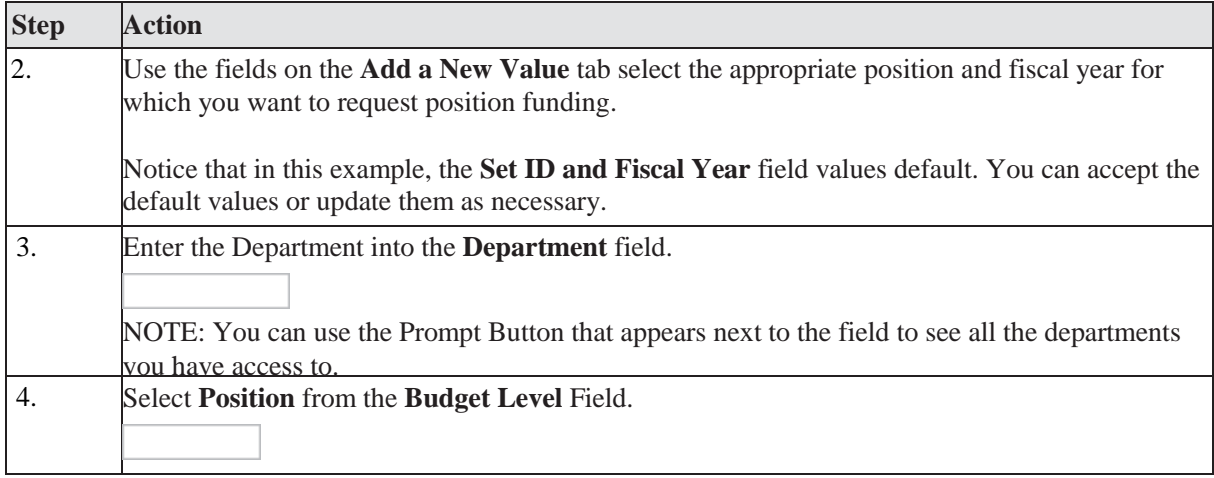

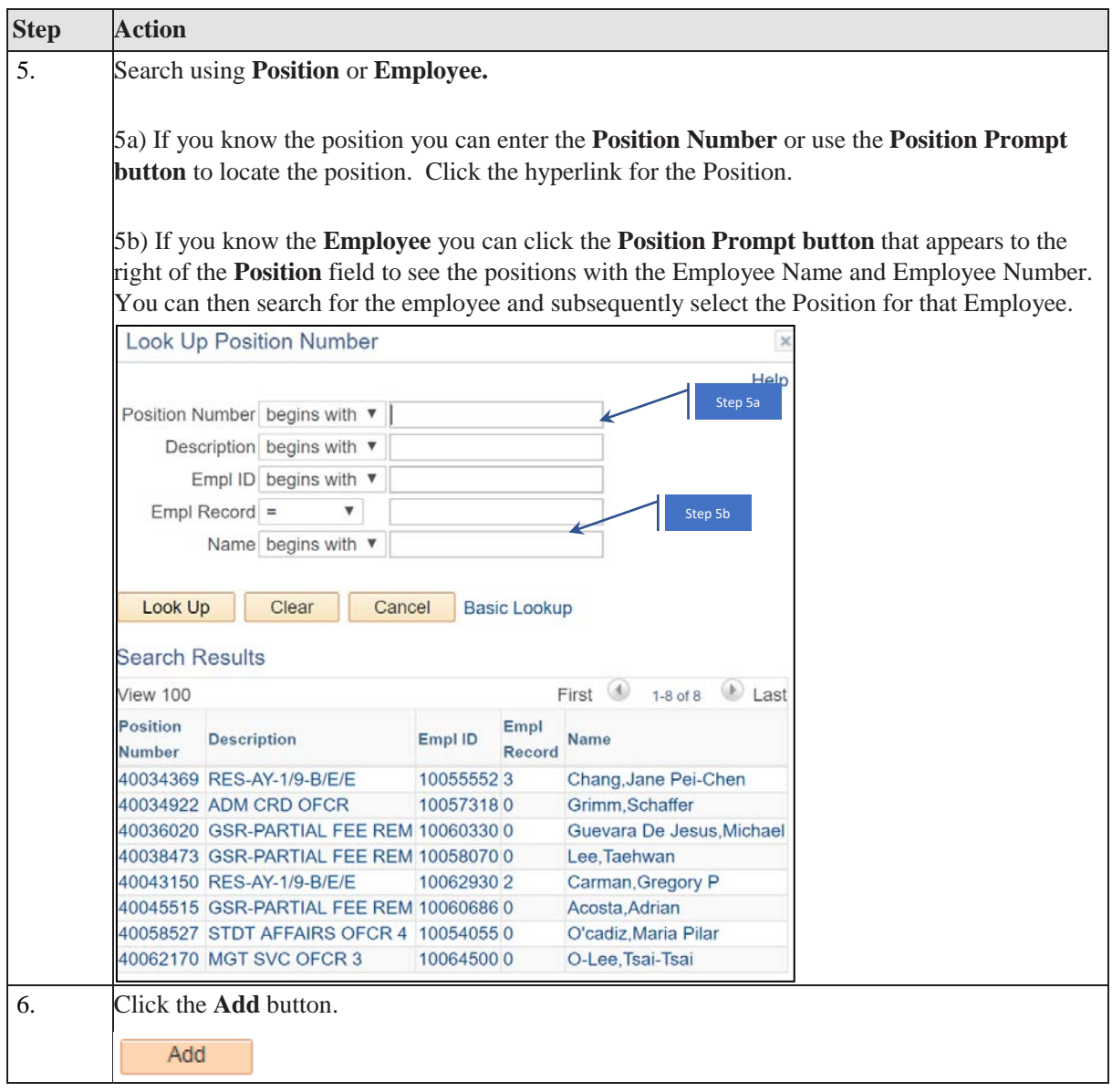

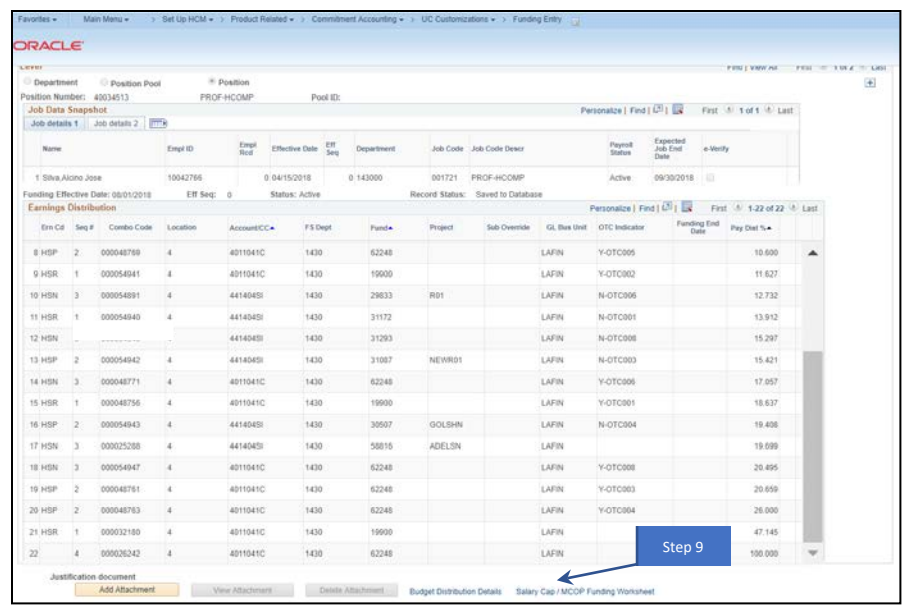

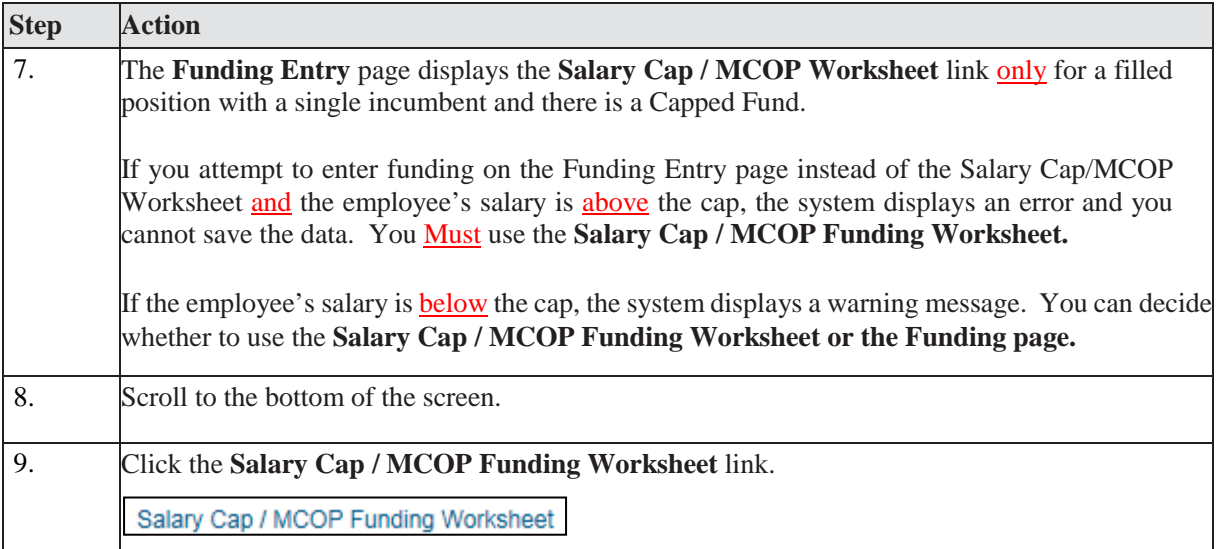

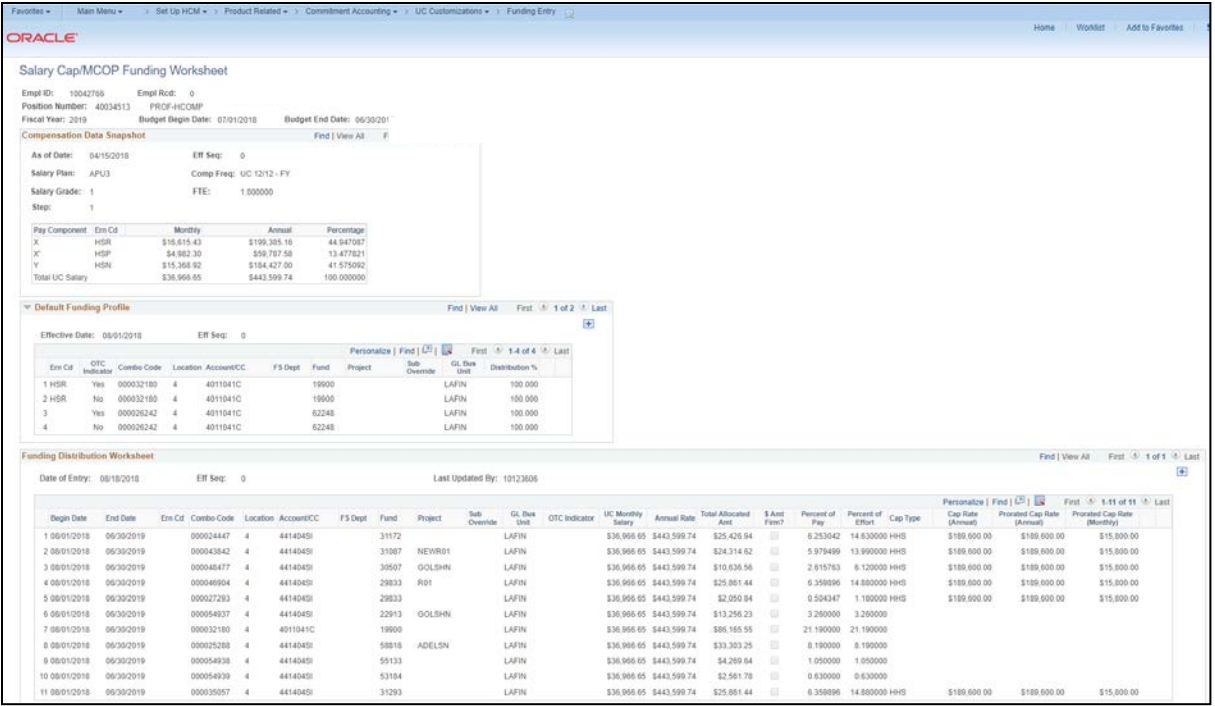

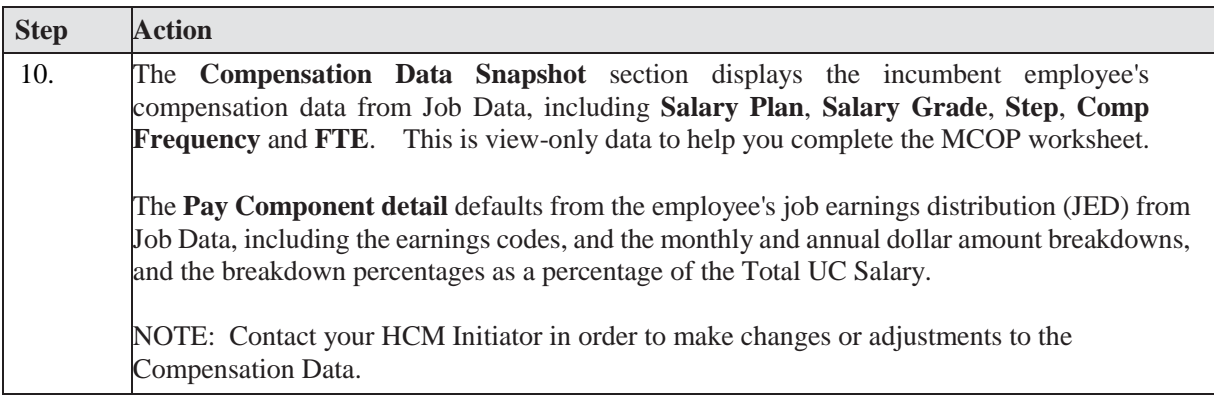

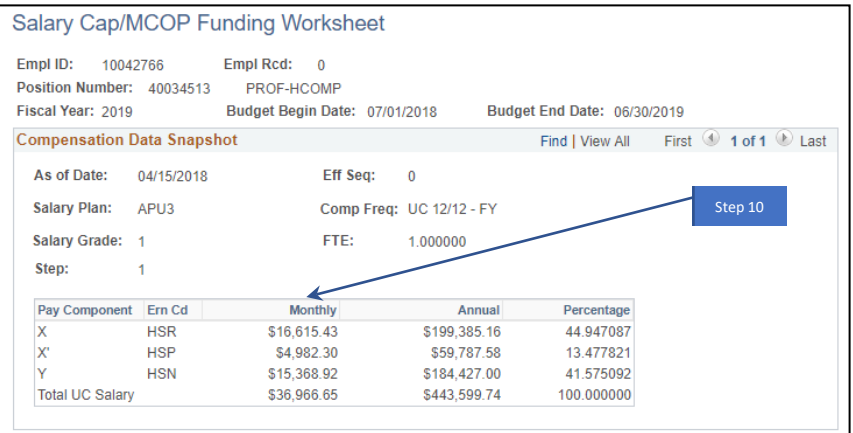

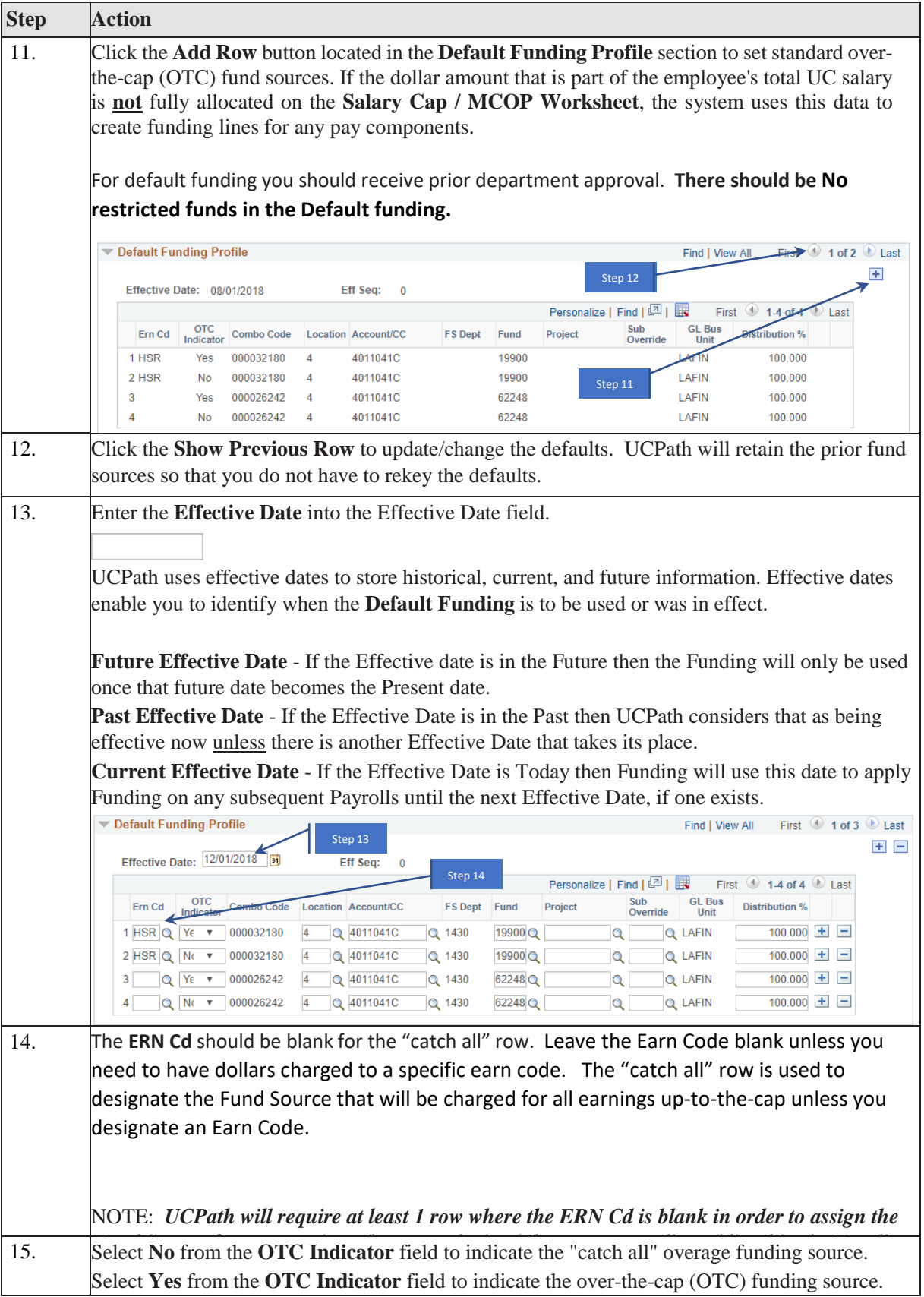

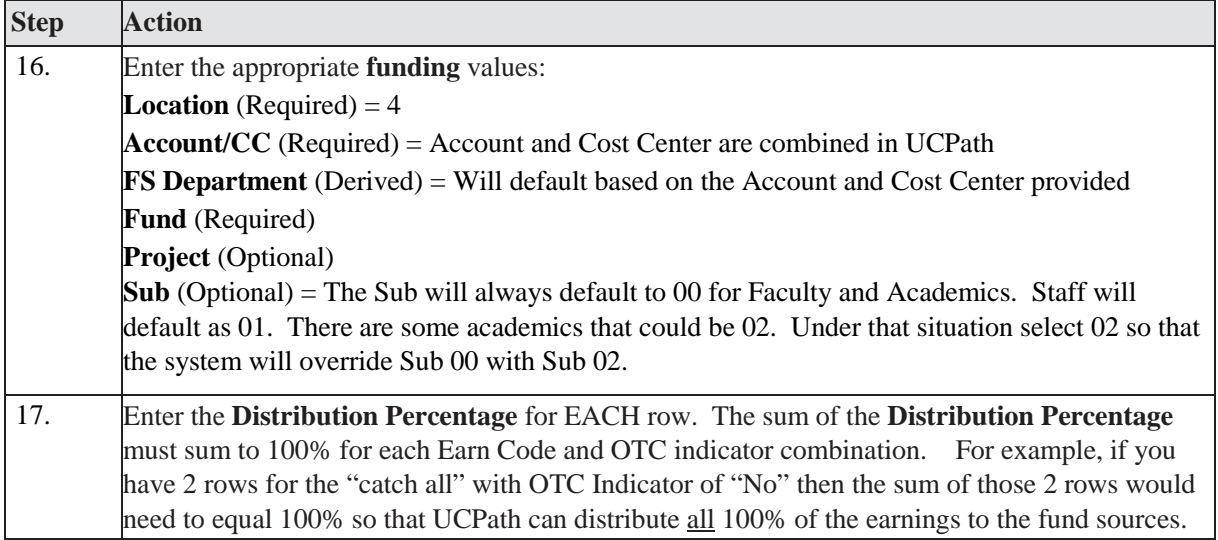

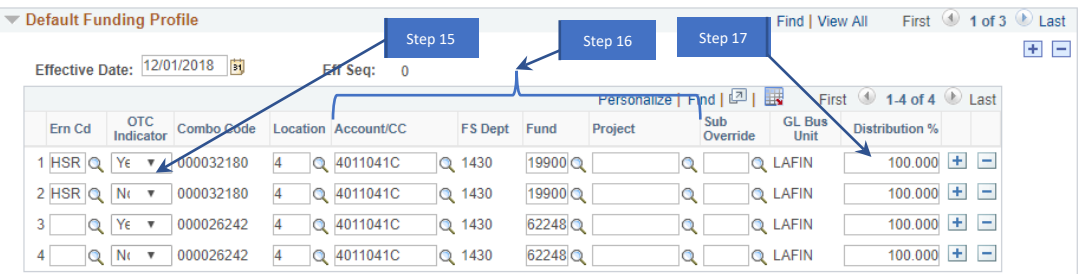

![](_page_6_Picture_158.jpeg)

![](_page_7_Picture_142.jpeg)

![](_page_8_Picture_80.jpeg)

![](_page_8_Picture_81.jpeg)

![](_page_8_Picture_82.jpeg)

![](_page_9_Picture_77.jpeg)

![](_page_9_Picture_78.jpeg)

![](_page_9_Picture_79.jpeg)

![](_page_10_Picture_102.jpeg)

![](_page_10_Picture_103.jpeg)

![](_page_10_Picture_104.jpeg)

![](_page_11_Picture_57.jpeg)

![](_page_11_Picture_58.jpeg)

![](_page_11_Picture_59.jpeg)

## **Appendix – Example 1 of a Position with NSTP**

## **COMPENSATION DATA**

This section gives you the breakdown of the NSTP earn codes and annual amount.

**REG = NCB (19900),** NCC (Regular Based Salary – did not use), NCG (regular scale cap gap supplement – did not use) = **NCB in UCPath**

**NNC (non NIH cap funds), NCU (NIH Funds), NGU (Cap Gap)** = **NNC in UCPath**

|                        | <b>Compensation Data Snapshot</b> |             |                         | Find   View All |  | First 1 of 1 Last |  |
|------------------------|-----------------------------------|-------------|-------------------------|-----------------|--|-------------------|--|
| As of Date:            | 02/01/2018                        | Eff Seq:    | 1                       |                 |  |                   |  |
| Salary Plan:           | T003                              |             | Comp Freq: UC 9/12 - AY |                 |  |                   |  |
| Salary Grade:          | $\mathbf{1}$                      | FTE:        | 1.000000                |                 |  |                   |  |
| Step:                  | 3                                 |             |                         |                 |  |                   |  |
| Pay Component Ern Cd   |                                   | Monthly     | Annual                  | Percentage      |  |                   |  |
|                        | <b>NNC</b>                        | \$4,466.26  | \$53,595.060000         | 23.081093       |  |                   |  |
|                        | <b>NCB</b>                        | \$14,884.02 | \$178,608,240000        | 76.918907       |  |                   |  |
| <b>Total UC Salary</b> |                                   | \$19,350.28 | \$232,203,300000        | 100,000000      |  |                   |  |

*Figure 1 Compensation Data Snapshot*

#### **DEFAULT FUNDING PROFILE**

NIH CAP GAP – Put in unrestricted/private gift/endowment /industry FAU under default funding profile and select "Yes" under the OTC Indicator. Flat rate will be paid automatically. If multiple accounts will be used for the NIH CAP GAP, add FAU line and allocate distribution accordingly.

|  |        | Default Funding Profile |                                       |                 |            |              |       |          |         |                 |                        | Find   View All |                       |  | First 1 of 1 U Last |
|--|--------|-------------------------|---------------------------------------|-----------------|------------|--------------|-------|----------|---------|-----------------|------------------------|-----------------|-----------------------|--|---------------------|
|  |        |                         | Effective Date: 02/01/2018            |                 | EffSeq: 0  |              |       |          |         |                 |                        |                 |                       |  | E E                 |
|  |        |                         |                                       |                 |            |              |       |          |         |                 | Personalize   Find   2 |                 | First 1-2 of 2 Last   |  |                     |
|  | Ern Cd | OTC<br>Indicator        | Combo Code Location Account/CC        |                 |            | FS Dept Fund |       |          | Project | Sub<br>Override | <b>GL Bus</b><br>Unit  | Alt Acct        | <b>Distribution %</b> |  |                     |
|  |        |                         | $Q$ No $\blacktriangledown$ 000051359 | $\vert 4 \vert$ | Q 402611DD | Q 0125       | 69749 | $\circ$  |         |                 | Q LAFIN                |                 | 100.000 王 三           |  |                     |
|  |        |                         | Q Yes v 000030734                     | $\vert$ 4       | Q 442611DD | Q 0125       | 57779 | $\Omega$ |         |                 | Q LAFIN                |                 | $100.000$ $+$ $-$     |  |                     |
|  |        |                         |                                       |                 |            |              |       |          |         |                 |                        |                 |                       |  |                     |

*Figure 2 Default Funding Profile*

## **FUNDING DISTRIBUTION WORKSHEET**

Add all funding from the NSTP DOS Code spreadsheet based on Begin and End Date. Enter under the

Total Allocated Amount column, the total dollar amount to be charged to the specific FAU. The percent of effort will equate to 100%. Note that the percent of pay will not add up to 100% if you are using NIH Cap Funds.

| Environmental contracts and the contracts of the contracts of<br>Date of Entry: 06/28/2018 |          | Eff Seq: 1 |                                                              |         |                |         | Last Updated By: 10114458 |           |                               |               |                          |                                                                                             |                     |                        |                      |              |                                                       |
|--------------------------------------------------------------------------------------------|----------|------------|--------------------------------------------------------------|---------|----------------|---------|---------------------------|-----------|-------------------------------|---------------|--------------------------|---------------------------------------------------------------------------------------------|---------------------|------------------------|----------------------|--------------|-------------------------------------------------------|
|                                                                                            |          |            |                                                              |         |                |         |                           |           |                               |               |                          |                                                                                             |                     |                        |                      |              | Personation   Find   (2)   Ext. First 14 of 4 15 Last |
| <b>Begin Date</b>                                                                          | End Date |            | Em Cd Combo Code Location Account(CC                         | FS Dept | Fund           | Project |                           |           | Sub<br>Override Unit Att Acct | OTC Indicator |                          | <b>UC Monthly Annual Rate Total Mineated &amp; Ami</b><br><b>Salary Annual Rate Ami</b> Ami |                     | Percent of Cap Type    | Cap Rate<br>(Anmust) | (Arvenaul)   | Prorated Cap Rate Prorated Cap Rate<br>(Morrithdy)    |
|                                                                                            |          |            | 02010018 8 00302018 8 NOB Q 000031077 4 Q 40201014 Q 0125    |         | 19930 Q        |         |                           | Q Q LAFIN |                               |               |                          | 319,200.28 3232,203.30 374,420.10                                                           | 70.918907 70.918907 |                        |                      |              | 田三                                                    |
|                                                                                            |          |            | 2 02010018 3 06/30/2018 3 NNC Q 00035625 4 Q 44261100 Q 0125 |         | 30293 Q        |         |                           | Q QLAFIN  |                               |               | \$19,550.20.\$232.203.30 | 95,043.75                                                                                   |                     | 6.039066 10.000000 HHS | \$187,000.000        | \$140,250.00 | \$11,687.60 ±                                         |
|                                                                                            |          |            | 2 02012018 N 06302018 N NG Q 00038514 4 Q 44261100 Q 0125    |         | <b>79081 Q</b> |         |                           | Q LAFIN   |                               |               | \$19,360.28 \$232,203.30 | \$5,269.37                                                                                  |                     | 5.438869 9.000000 HHS  | 3187,000.000         | \$140,250.00 | 511,687.00 1                                          |
|                                                                                            |          |            | 4 02012018 3 06302018 3 MAC 0 00031614 4 0 44261100 0 0125   |         | 29981 Q        |         |                           | Q LAFIN   |                               |               |                          | \$19,350.28 \$232.203.30 \$2,384.88                                                         |                     | 2464966 4.081093.1045  | 5187,000.000         | \$140,250.00 | str.687.60 ± =                                        |

*Figure 3 Funding Distribution Worksheet*

### **FUNDING DISTRIBUTION PREVIEW**

Preview funding distribution before submitting funding entry for approval.

|             | Date of Entry: 06/28/2018       | Eff Seq:  | 0                    |            |                                   |       |          |                         |                       |          |                     |                       |                      |                             |              |                                                 |
|-------------|---------------------------------|-----------|----------------------|------------|-----------------------------------|-------|----------|-------------------------|-----------------------|----------|---------------------|-----------------------|----------------------|-----------------------------|--------------|-------------------------------------------------|
| Begin Date: | 02/01/2018                      |           | End Date: 06/30/2018 |            | Total Monthly Amount: \$19,350.28 |       |          | Percent of Pay: 100,000 |                       |          |                     |                       |                      |                             |              |                                                 |
|             |                                 |           |                      |            |                                   |       |          |                         |                       |          |                     |                       |                      | Personalize   Find   [2]    |              | First $\triangleq$ 1-7 of 7 $\triangleq$ Last   |
|             | Ern Cd OTC Indicator Combo Code |           | Location             | Account/CC | FS Dept                           | Fund  | Project  | Sub<br>Override         | <b>GL Bus</b><br>Unit | Alt Acct | <b>Monthly Rate</b> | Percent of<br>Pay     | Percent of<br>Effort | <b>Cap Rate</b><br>(Annual) | (Annual)     | Prorate Cap Rate Prorated Cap Rate<br>(Monthly) |
| 1 NNC       | N-OTC001                        | 000051360 |                      | 442611DD   | 0125                              | 30293 |          |                         | LAFIN                 |          | \$1,168.75          | 6.039966              | 10.000000            | \$187,000.00                | \$140,250.00 | \$11,687.50                                     |
| 2 NNC       | Y-OTC001                        | 000051361 | 4                    | Q 442611DD | Q 0125                            | 57779 | $\alpha$ | $\Omega$                | Q LAFIN               |          | \$766.28            | 3.960034              | 0.000000             |                             |              |                                                 |
| 3 NNC       | N-OTC002                        | 000051362 |                      | 442611DD   | 0125                              | 79081 |          |                         | LAFIN                 |          | \$1,051.87          | 5.435969              | 9.000000             | \$187,000.00                | \$140,250.00 | \$11,687.50                                     |
| 4 NNC       | Y-OTC002                        | 000051363 | $\overline{A}$       | Q 442611DD | $Q$ 0125                          | 57779 | $\circ$  |                         | Q LAFIN               |          | \$689.65            | 3.564031              | 0.000000             |                             |              |                                                 |
| 5 NNC       | N-OTC003                        | 000051364 |                      | 442611DD   | 0125                              | 29981 |          |                         | LAFIN                 |          | \$476.98            | 2464966               | 4.081093             | \$187,000.00                | \$140,250.00 | \$11,687.50                                     |
| 6 NNC       | Y-OTC003                        | 000051365 |                      | Q 442611DD | $Q$ 0125                          | 57779 | $\Omega$ |                         | Q LAFIN               |          | \$312.72            | 1.616127              | 0.000000             |                             |              |                                                 |
| 7 NCB       |                                 | 000031077 |                      | 4026101A   | 0125                              | 19935 |          |                         | LAFIN                 |          |                     | \$14,884.02 76.918907 | 76.918907            |                             |              |                                                 |

*Figure 4 Funding Distribution Preview*

# **Appendix – Example 2 of a Faculty Position with NSTP**

![](_page_14_Picture_24.jpeg)

*Figure 5 - Funding Worksheet in UCPath*

| <b>Position Number</b> | 40044410                            | PROF-AY   |                               |                                   |                |                             |          |          |                         |                       |                     |                      |                                 |                      |                 |                                                 |
|------------------------|-------------------------------------|-----------|-------------------------------|-----------------------------------|----------------|-----------------------------|----------|----------|-------------------------|-----------------------|---------------------|----------------------|---------------------------------|----------------------|-----------------|-------------------------------------------------|
| Fiscal Year: 2019      |                                     |           | Budget Begin Date: 07/01/2018 |                                   |                | Budget End Date: 06/30/2019 |          |          |                         |                       |                     |                      |                                 |                      |                 |                                                 |
|                        | <b>Funding Distribution Preview</b> |           |                               |                                   |                |                             |          |          |                         |                       |                     |                      |                                 |                      | Find   View All | First 1 1 of 1 Last                             |
|                        | Date of Entry: 08/23/2018           | Eff Sea:  | $\Omega$                      |                                   |                |                             |          |          |                         |                       |                     |                      |                                 |                      |                 |                                                 |
|                        |                                     |           |                               |                                   |                |                             |          |          |                         |                       |                     |                      |                                 |                      |                 |                                                 |
| Begin Date:            | 07/01/2018                          |           | End Date: 01/31/2019          | Total Monthly Amount: \$17,766.67 |                |                             |          |          | Percent of Pay: 100.000 |                       |                     |                      |                                 |                      |                 |                                                 |
|                        |                                     |           |                               |                                   |                |                             |          |          |                         |                       |                     |                      |                                 |                      |                 |                                                 |
|                        |                                     |           |                               |                                   |                |                             |          |          |                         |                       |                     |                      | Personalize   Find   12   12    |                      |                 | First 1.9 of 9 Last                             |
| Ern Cd                 | OTC Indicator Combo Code            |           | Location                      | Account/CC                        | FS Dept        | Fund                        |          | Project  | Sub<br>Override         | <b>GL Bus</b><br>Unit | <b>Monthly Rate</b> | Percent of<br>Pay    | Percent of<br>Effort            | Cap Rate<br>(Annual) | (Annual)        | Prorate Cap Rate Prorated Cap Rate<br>(Monthly) |
| 1 NNC                  | N-OTC001                            | 000054997 | и                             | 445963GP                          | 1935           | 31027                       |          |          |                         | LAFIN                 | \$2,734.61          | 15 39 18 26          | 23.076919                       | \$189,600.00         | \$142,200.00    | \$11,850.00                                     |
| 2 NNC                  | Y-OTC001                            | 000054998 | ì4                            | Q 4058631B                        | Q 1935         | 19900                       | $\alpha$ | $\alpha$ |                         | Q LAFIN               | \$1,365.39          | 7.685093             | 0.000000                        |                      |                 |                                                 |
| 3 NCB                  |                                     | 000042640 | 4                             | 4058631B                          | 1935           | 19900                       |          |          |                         | LAFIN                 | \$6,204.67          | 34.923081            | 34.923081                       |                      |                 |                                                 |
| 4 NCB                  | N-OTC002                            | 000054999 |                               | 445963GP                          | 1935           | 29006                       |          |          |                         | LAFIN                 | \$2,370.00          | 13.339585            | 20.000000                       | \$189,600.00         | \$142,200.00    | \$11,850.00                                     |
| 5 NCB                  | Y-OTC002                            | 000055000 | l4                            | Q 4058631B                        | Q 1935         | 19900                       | $\alpha$ | Q        |                         | Q LAFIN               | \$1,183.33          | 6.660415             | 0.000000                        |                      |                 |                                                 |
| 6 NCB                  | Y-OTC003                            | 000055001 | $\frac{1}{4}$<br>a            | 4058631B                          | Q 1935         | 19900                       | $\alpha$ | $\alpha$ |                         | Q LAFIN               | \$650.83            | 3.663228             | 0.000000                        |                      |                 |                                                 |
| 7 NCB                  | N-OTC003                            | 000055002 | л                             | 445963GP                          | 1935           | 30970                       |          |          |                         | LAFIN                 | \$1,303.50          | 7.336772             | 11.000000                       | \$189,600.00         | \$142,200.00    | \$11,850.00                                     |
| 8 NCB                  | Y-OTC004                            | 000055004 | i4                            | Q 4058631B                        | Q 1935         | 19900                       | $\alpha$ | $\alpha$ |                         | Q LAFIN               | \$650.83            | 3.663228             | 0.000000                        |                      |                 |                                                 |
| 9 NCB                  | N-OTC004                            | 000055003 | 4                             | 445963GP                          | 1935           | 31361                       |          |          |                         | LAFIN                 | \$1,303.50          | 7.336772             | 11,000000                       | \$189,600.00         | \$142,200.00    | \$11,850.00                                     |
|                        |                                     |           |                               |                                   |                |                             |          |          |                         |                       |                     |                      |                                 |                      |                 |                                                 |
|                        |                                     |           |                               |                                   |                |                             |          |          |                         |                       |                     |                      |                                 |                      |                 |                                                 |
| Begin Date:            | 02/01/2019                          |           | End Date: 06/30/2019          | Total Monthly Amount: \$17,766.67 |                |                             |          |          | Percent of Pay: 100,000 |                       |                     |                      |                                 |                      |                 |                                                 |
|                        |                                     |           |                               |                                   |                |                             |          |          |                         |                       |                     |                      | Personalize   Find   (2)   List |                      |                 | First 1.5 of 5 Last                             |
| Ern Cd                 | OTC Indicator Combo Code            |           | Location                      | <b>Account/CC</b>                 | <b>FS</b> Dept | Fund                        |          | Project  | Sub<br>Override         | <b>GL Bus</b><br>Unit | <b>Monthly Rate</b> | Percent of<br>Pay    | Percent of<br>Effort            | Cap Rate<br>(Annual) | (Annual)        | Prorate Cap Rate Prorated Cap Rate<br>(Monthly) |
| 1 NNC                  | N-OTC001                            | 000054997 | $\Delta$                      | 445963GP                          | 1935           | 31027                       |          |          |                         | LAFIN.                | \$2,734.61          | 15.391826            | 23.076919                       | \$189,600.00         | \$142,200.00    | \$11,850.00                                     |
| 2 NNC                  | Y-OTC001                            | 000054998 | 4<br>$\alpha$                 | 4058631B                          | Q 1935         | 19900                       | $\alpha$ | $\alpha$ |                         | Q LAFIN               | \$1,365.39          | 7.685093             | 0.000000                        |                      |                 |                                                 |
| 3 NCB                  |                                     | 000042640 | 4                             | 4058631B                          | 1935           | 19900                       |          |          |                         | LAFIN                 | \$10,113.34         | 56.923081            | 56.923081                       |                      |                 |                                                 |
| 4 NCB                  | Y-OTC002                            | 000055000 | l4<br>Q                       | 4058631B                          | Q 1935         | 19900                       | $\alpha$ | $\alpha$ | $\alpha$                | LAFIN                 | \$1,183.33          | 6.660415             | 0.000000                        |                      |                 |                                                 |
|                        | N-OTC002                            | 000054999 | 4                             | 445963GP                          | 1935           | 29006                       |          |          |                         | LAFIN                 |                     | \$2,370.00 13,339585 | 20,000000                       | \$189,600.00         | \$142,200.00    | \$11,850.00                                     |

*Figure 6 - Funding Distribution Preview Worksheet in UCPath*

|                                              |                |                                    |                | <sup>©</sup> Position |                   |                          |            |                            |                       |                    |                                  |                                        | Find   View All              | First 1 1 of 3 Last |
|----------------------------------------------|----------------|------------------------------------|----------------|-----------------------|-------------------|--------------------------|------------|----------------------------|-----------------------|--------------------|----------------------------------|----------------------------------------|------------------------------|---------------------|
| <b>Department</b><br>Position Number:        |                | Position Pool<br>40044410          | PROF-AY        |                       |                   | Pool ID:                 |            |                            |                       |                    |                                  |                                        |                              |                     |
| <b>Job Data Snapshot</b>                     |                |                                    |                |                       |                   |                          |            |                            |                       |                    | Personalize   Find   (21)        |                                        | First 1 1 of 1 Last          |                     |
|                                              |                | Job details 1 Job details 2 (FIT)  |                |                       |                   |                          |            |                            |                       |                    |                                  |                                        |                              |                     |
| Name                                         |                |                                    | Empl ID        | Empl<br>Red           | Effective<br>Date | Eff<br>Seq               | Department | Job<br>Code                | <b>Job Code Descr</b> |                    | Payroll<br><b>Status</b><br>Date | Expected<br><b>Job End</b><br>e-Verify |                              |                     |
| ×,                                           |                |                                    | 10046110       |                       | 0 07/01/2018      |                          | 0 193500   | 001100                     |                       |                    | Active                           | FT                                     |                              |                     |
|                                              |                | Funding Effective Date: 02/01/2019 | Eff Seq: 0     |                       | *Status: Active   | $\overline{\phantom{a}}$ |            | Record Status: In Progress |                       |                    |                                  |                                        |                              |                     |
| <b>Earnings Distribution</b>                 |                |                                    |                |                       |                   |                          |            |                            |                       |                    | Personalize   Find   (20)        |                                        | First 1.6 of 6 Last          |                     |
| $\mathsf{Err} \mathsf{Cd}$ $\mathsf{Seq} \#$ |                | Combo Code                         | Location       | Account/CC            |                   | <b>FS</b> Dept           | Fund       | Project                    | Sub Override          | <b>GL Bus Unit</b> | <b>OTC</b> Indicator             | <b>Funding End</b><br>Date             | Pay Dist %                   |                     |
| 1 NNC                                        | 11             | 000054997                          | 4              | 445963GP              |                   | 1935                     | 31027      |                            |                       | LAFIN              | N-OTC001                         |                                        | 66.698 +<br>$\overline{2}$   |                     |
| 2 NNC                                        | $\overline{2}$ | 000054998                          | $\overline{4}$ | 4058631B              |                   | 1935                     | 19900      |                            |                       | LAFIN              | Y-OTC001                         |                                        | 同<br>$33.302 +$              |                     |
| 3 NCB                                        | $\vert$ 3      | 000042640                          | $\sqrt{4}$     | 4058631B              |                   | 1935                     | 19900      |                            |                       | LAFIN              |                                  |                                        | $\boxed{33}$<br>$74.000 +$   |                     |
| 4 NCB                                        | $\overline{A}$ | 000055000                          | $\overline{4}$ | 4058631B              |                   | 1935                     | 19900      |                            |                       | LAFIN              | Y-OTC002                         |                                        | $8.659 +$<br>$\overline{r}$  |                     |
| 5 NCB                                        | $\overline{5}$ | 000054999                          | $\Delta$       | 445963GP              |                   | 1935                     | 29006      |                            |                       | LAFIN              | N-OTC002                         |                                        | $17.341 +$<br>$\overline{0}$ |                     |
| 6                                            |                | 000042640                          | 4              | 4058631B              |                   | 1935                     | 19900      |                            |                       | LAFIN              |                                  |                                        | $100.000 +$<br>$\boxed{9}$   |                     |

*Figure 7 - Funding Page Submitted for Approval in UCPath*

September 18, 2018 **UCPATH UCPATH** 

# **Job Aid - Create Funding for Positions with Salary Caps or Involve Multiple Components of Pay at UCLA**

் UCLA<br><mark>UCPATH</mark>

Use this task to add funding for a filled, single-headcount position using the **Salary Cap / MCOP Funding Worksheet**.

Use the **Salary Cap / MCOP Worksheet**, which is accessible from the **Funding Entry** page to set up complex funding, such as funding subject to salary cap rates or positions with multiple components of pay.

# **Considerations:**

- **Effective Dates** Use Effective Dates to indicate when Fund Sources are changing or need to change. These dates can be in the future though it is recommended to not plan to far in the future should the Funding need to change. Once the Future Date is reached, UCPath automatically begins using the Fund Sources effective on that date.
- **Fund Ending Dates** The use of the Fund End Date can be used but can cause charges to the department Suspense/Default accounts when there is not another effective dated row in place when the End Date is reached. For example, if a fund source has a Fund End Date of 9/30/2020 then there should be fund source(s) with an Effective Date of 10/1/2020, otherwise the Suspense/Default accounts will be charged.
- **Begin Date and End Date**  These fields can be used to plan out the entire year for Multiple Components of Pay and Salary Cap.
- **Blank Earn Codes** (Catch All) Used to identify the Fund Source(s) that will always be charged UNLESS a different Fund Source should be charged for a specific set of Earnings.
- **Over-The-Cap** Use the OTC Indicator of "Y" to designate the Fund Source(s) that are to be charged when salary exceeds the Cap. There are no Earning Codes used to designate over-the-cap, only the indicator of "Y".

# **Steps:**

**Navigation: PeopleSoft Menu > Set up HCM > Product Related > Commitment Accounting > UC Customizations > Funding Entry**

![](_page_17_Picture_84.jpeg)

![](_page_17_Picture_85.jpeg)

![](_page_17_Picture_86.jpeg)

![](_page_18_Picture_93.jpeg)

![](_page_19_Picture_100.jpeg)

![](_page_19_Picture_101.jpeg)

![](_page_20_Picture_113.jpeg)

![](_page_20_Picture_114.jpeg)

*F d S f i h b i d h li d li d i h F di* 

![](_page_21_Picture_116.jpeg)

![](_page_21_Picture_117.jpeg)

![](_page_22_Picture_168.jpeg)

![](_page_22_Figure_1.jpeg)

![](_page_22_Picture_169.jpeg)

![](_page_23_Picture_119.jpeg)

![](_page_23_Picture_120.jpeg)

![](_page_23_Picture_121.jpeg)

![](_page_23_Picture_122.jpeg)

![](_page_24_Picture_53.jpeg)

![](_page_24_Picture_54.jpeg)

![](_page_24_Picture_55.jpeg)

![](_page_24_Picture_56.jpeg)

![](_page_25_Picture_127.jpeg)

![](_page_25_Figure_1.jpeg)

![](_page_25_Picture_128.jpeg)

![](_page_26_Picture_60.jpeg)

![](_page_26_Picture_61.jpeg)

![](_page_27_Picture_60.jpeg)

![](_page_27_Picture_61.jpeg)

![](_page_28_Picture_58.jpeg)

![](_page_28_Picture_59.jpeg)

![](_page_28_Picture_60.jpeg)

![](_page_28_Picture_61.jpeg)

## **Appendix – Example 1 of a Position with NSTP**

## **COMPENSATION DATA**

This section gives you the breakdown of the NSTP earn codes and annual amount.

**REG = NCB (19900),** NCC (Regular Based Salary – did not use), NCG (regular scale cap gap supplement – did not use) = **NCB in UCPath**

**NNC (non NIH cap funds), NCU (NIH Funds), NGU (Cap Gap)** = **NNC in UCPath**

|                      | <b>Compensation Data Snapshot</b> |             |                         | Find   View All | First 1 of 1 Last |  |  |
|----------------------|-----------------------------------|-------------|-------------------------|-----------------|-------------------|--|--|
| As of Date:          | 02/01/2018                        | Eff Seq:    | đ.                      |                 |                   |  |  |
| Salary Plan:         | T003                              |             | Comp Freq: UC 9/12 - AY |                 |                   |  |  |
| Salary Grade:        | $\mathbf{1}$                      | FTE:        | 1,000000                |                 |                   |  |  |
| Step:                | 3                                 |             |                         |                 |                   |  |  |
| Pay Component Ern Cd |                                   | Monthly     | Annual                  | Percentage      |                   |  |  |
|                      | <b>NNC</b>                        | \$4,466.26  | \$53,595.060000         | 23.081093       |                   |  |  |
|                      | <b>NCB</b>                        | \$14,884.02 | \$178,608,240000        | 76.918907       |                   |  |  |
| Total UC Salary      |                                   | \$19,350.28 | \$232,203.300000        | 100,000000      |                   |  |  |

*Figure 1 Compensation Data Snapshot*

#### **DEFAULT FUNDING PROFILE**

NIH CAP GAP – Put in unrestricted/private gift/endowment /industry FAU under default funding profile and select "Yes" under the OTC Indicator. Flat rate will be paid automatically. If multiple accounts will be used for the NIH CAP GAP, add FAU line and allocate distribution accordingly.

| First 1-2 of 2 blast                     | $\boxplus$ $\boxminus$ |
|------------------------------------------|------------------------|
|                                          |                        |
|                                          |                        |
| GL Bus Alt Acct<br><b>Distribution %</b> |                        |
| 100.000 王 三                              |                        |
| 100.000 +                                |                        |
|                                          |                        |

*Figure 2 Default Funding Profile*

### **FUNDING DISTRIBUTION WORKSHEET**

Add all funding from the NSTP DOS Code spreadsheet based on Begin and End Date. Enter under the Total Allocated Amount column, the total dollar amount to be charged to the specific FAU. The percent of effort will equate to 100%. Note that the percent of pay will not add up to 100% if you are using NIH Cap Funds.

| Date of Entry: 05/28/2018 |                                                                                                    | $EM$ Seq: |                                      |         |               | Last Updated By: 10114458 |          |                                             |               |                          |                                                                   |                     |                                          |                      |                              |                                                   | $+ 1 - 1$  |
|---------------------------|----------------------------------------------------------------------------------------------------|-----------|--------------------------------------|---------|---------------|---------------------------|----------|---------------------------------------------|---------------|--------------------------|-------------------------------------------------------------------|---------------------|------------------------------------------|----------------------|------------------------------|---------------------------------------------------|------------|
|                           |                                                                                                    |           |                                      |         |               |                           |          |                                             |               |                          |                                                                   |                     |                                          |                      | Personalize   Find   LA   LK | First 10 1-4 of 4 10 Last                         |            |
| Elegin Date End Date      |                                                                                                    |           | Em Cd Combo Code Location Account/CC | FS Dept | Fund          | <b>Project</b>            |          | <b>Bub</b> GL Bus att acct<br>Override Unit | OTC Indicator |                          | UC Monthly - Annual Rate Total Allocated - E Ami<br>Sirm? - Sirm? |                     | Percent of Percent of Cap Type<br>Effort | Cap Rate<br>(Anmust) | <b>Divinual's</b>            | Prorated Cap Rate 'Prorated Cap Rate<br>(Monthdy) |            |
|                           | 102010018 8 00302018 8 NOB Q 000031077 4 Q 4020101A Q 0125                                                                                                    |           |                                      |         | 19930         |                           |          | Q Q LAFIN                                   |               |                          | 319,300.28 3232,203.30 374,420.10                                 | 70.918907 TO.918907 |                                          |                      |                              |                                                   | <b>H</b> = |
|                           | 2 02010019 3 06/30/2019 3 HAVE Q 000035525 4 Q 44261100 Q 0125                                                                                                    |           |                                      |         | 30293 Q       |                           |          | Q LAFIN                                     |               | \$19,360.28.\$232,203.30 | \$5,843.75                                                        |                     | 8.030966 10.000000 leits                 | \$107,000.000        | \$140,250.00                 | 511,687.60 소                                      |            |
|                           | 3 02012018 W 00302018 W NWC Q 000038514 4 Q 44261100 Q 0125                                                                                                    |           |                                      |         | 790810        |                           |          | Q LAFIN                                     |               | \$19,360.28 \$232,203.30 | \$6,259.37                                                        |                     | 5.435969 9.000000 HHS                    | \$187,000.00 Q       | \$140,250.00                 | \$11,687.50 <del>1 =</del>                        |            |
|                           | $4 \left[020173018\right]\frac{1}{12} \left[067302018\right]\frac{1}{12} \left[1002\right]\left[000031014\right] = 4 \left[00 \left[44261100\right]\right] \left[0 \left[0125\right]\right]$ |           |                                      |         | $299991 Q_1 $ |                           | $\alpha$ | <b>QLAFIN</b>                               |               |                          | \$19,350.25 \$232,203.30 \$2,364.88                               |                     | 2.464966 4.0310931015                    | \$187,000.00(3)      | \$140,250.00                 | \$11,887.50 <u>+ -</u>                            |            |

*Figure 3 Funding Distribution Worksheet*

### **FUNDING DISTRIBUTION PREVIEW**

Preview funding distribution before submitting funding entry for approval.

|             | Date of Entry: 06/28/2018       | Eff Seq:  | $\theta$             |            |                                   |       |          |                         |                       |          |                     |                   |                             |                      |              |                                                 |
|-------------|---------------------------------|-----------|----------------------|------------|-----------------------------------|-------|----------|-------------------------|-----------------------|----------|---------------------|-------------------|-----------------------------|----------------------|--------------|-------------------------------------------------|
| Begin Date: | 02/01/2018                      |           | End Date: 06/30/2018 |            | Total Monthly Amount: \$19,350.28 |       |          | Percent of Pay: 100,000 |                       |          |                     |                   |                             |                      |              |                                                 |
|             |                                 |           |                      |            |                                   |       |          |                         |                       |          |                     |                   | Personalize   Find   2      |                      |              | First 1-7 of 7 Last                             |
|             | Ern Cd OTC Indicator Combo Code |           | Location             | Account/CC | <b>FS Dept</b>                    | Fund  | Project  | Sub<br>Override         | <b>GL Bus</b><br>Unit | Alt Acct | <b>Monthly Rate</b> | Percent of<br>Pay | Percent of<br><b>Effort</b> | Cap Rate<br>(Annual) | (Annual)     | Prorate Cap Rate Prorated Cap Rate<br>(Monthly) |
| 1 NNC       | N-OTC001                        | 000051360 |                      | 442611DD   | 0125                              | 30293 |          |                         | LAFIN                 |          | \$1,168.75          | 6.039966          | 10.000000                   | \$187,000.00         | \$140,250.00 | \$11,687.50                                     |
| 2 NNC       | Y-OTC001                        | 000051361 | 14                   | Q 442611DD | Q 0125                            | 57779 | $\alpha$ | $\circ$                 | Q LAFIN               |          | \$766.28            | 3.960034          | 0.000000                    |                      |              |                                                 |
| 3 NNC       | N-OTC002                        | 000051362 |                      | 442611DD   | 0125                              | 79081 |          |                         | LAFIN                 |          | \$1,051.87          | 5.435969          | 9.000000                    | \$187,000.00         | \$140,250.00 | \$11,687.50                                     |
| 4 NNC       | Y-OTC002                        | 000051363 |                      | Q 442611DD | $Q$ 0125                          | 57779 | $\alpha$ |                         | Q LAFIN               |          | \$689.65            | 3.564031          | 0.000000                    |                      |              |                                                 |
| 5 NNC       | N-OTC003                        | 000051364 |                      | 442611DD   | 0125                              | 29981 |          |                         | LAFIN                 |          | \$476.98            | 2.464966          | 4.081093                    | \$187,000.00         | \$140,250.00 | \$11,687.50                                     |
| 6 NNC       | Y-OTC003                        | 000051365 |                      | Q 442611DD | Q 0125                            | 57779 | $\Omega$ | $\circ$                 | Q LAFIN               |          | \$312.72            | 1.616127          | 0.000000                    |                      |              |                                                 |
| 7 NCB       |                                 | 000031077 |                      | 4026101A   | 0125                              | 19935 |          |                         | LAFIN                 |          | \$14,884.02         | 76.918907         | 76.918907                   |                      |              |                                                 |

*Figure 4 Funding Distribution Preview*

# **Appendix – Example 2 of a Faculty Position with NSTP**

![](_page_31_Picture_26.jpeg)

*Figure 5 - Funding Worksheet in UCPath*

| Empl ID:<br>Position Number | 10046110<br>40044410                | Empl Rcd:<br>PROF-AY    | $\cdot$ 0                     |                                              |                                   |       |          |         |                         |                |                     |                      |                          |                                         |                 |                                                 |
|-----------------------------|-------------------------------------|-------------------------|-------------------------------|----------------------------------------------|-----------------------------------|-------|----------|---------|-------------------------|----------------|---------------------|----------------------|--------------------------|-----------------------------------------|-----------------|-------------------------------------------------|
| Fiscal Year: 2019           |                                     |                         | Budget Begin Date: 07/01/2018 |                                              | Budget End Date: 06/30/2019       |       |          |         |                         |                |                     |                      |                          |                                         |                 |                                                 |
|                             | <b>Funding Distribution Preview</b> |                         |                               |                                              |                                   |       |          |         |                         |                |                     |                      |                          |                                         | Find   View All | First 4 1 of 1 b Last                           |
|                             | Date of Entry: 08/23/2018           | Eff Seq:                | - 0                           |                                              |                                   |       |          |         |                         |                |                     |                      |                          |                                         |                 |                                                 |
| Begin Date:                 | 07/01/2018                          |                         | End Date: 01/31/2019          |                                              | Total Monthly Amount: \$17,766.67 |       |          |         | Percent of Pay: 100.000 |                |                     |                      |                          |                                         |                 |                                                 |
|                             |                                     |                         |                               |                                              |                                   |       |          |         |                         |                |                     |                      |                          | Personalize   Find   L <sup>3</sup>   N |                 | First 5 1.9 of 9 Last                           |
| Ern Cd                      | OTC Indicator Combo Code            |                         | Location                      | <b>Account/CC</b>                            | <b>FS Dept</b>                    | Fund  |          | Project | Sub<br>Override         | GL Bus<br>Unit | <b>Monthly Rate</b> | Percent of<br>Pay    | Percent of<br>Effort     | Cap Rate<br>(Annual)                    | (Annual)        | Prorate Cap Rate Prorated Cap Rate<br>(Monthly) |
| 1 NNC                       | N-OTC001                            | 000054997               | 4                             | 445963GP                                     | 1935                              | 31027 |          |         |                         | LAFIN          | \$2,734.61          | 15.391826            | 23.076919                | \$189,600.00                            | \$142,200.00    | \$11,850.00                                     |
| 2 NNC                       | Y-OTC001                            | 000054998               | a                             | Q 4058631B                                   | Q 1935                            | 19900 | $\alpha$ |         | $\alpha$                | <b>Q LAFIN</b> | \$1,365.39          | 7.685093             | 0.000000                 |                                         |                 |                                                 |
| 3 NCB                       |                                     | 000042640               |                               | 4058631B                                     | 1935                              | 19900 |          |         |                         | LAFIN          | \$6,204.67          | 34.923081            | 34.923081                |                                         |                 |                                                 |
| 4 NCB                       | N-OTC002                            | 000054999               |                               | 445963GP                                     | 1935                              | 29006 |          |         |                         | LAFIN          | \$2,370.00          | 13.339585            | 20.000000                | \$189,600.00                            | \$142,200.00    | \$11,850.00                                     |
| 5 NCB                       | Y-OTC002                            | 000055000               | I4<br>a                       | 40586318                                     | Q 1935                            | 19900 | $\alpha$ |         | $\alpha$                | Q LAFIN        | \$1,183.33          | 6.660415             | 0.000000                 |                                         |                 |                                                 |
| 6 NCB                       | Y-OTC003                            | 000055001               | l4                            | Q 4058631B                                   | Q 1935                            | 19900 | $\alpha$ |         | $\alpha$                | Q LAFIN        | \$650.83            | 3.663228             | 0.000000                 |                                         |                 |                                                 |
| 7 NCB                       | N-OTC003                            | 000055002               | 4                             | 445963GP                                     | 1935                              | 30970 |          |         |                         | LAFIN          | \$1,303.50          | 7.336772             | 11,000000                | \$189,600.00                            | \$142,200.00    | \$11,850.00                                     |
| 8 NCB                       | Y-OTC004                            | 000055004               | $\vert$ 4                     | Q 4058631B                                   | Q 1935                            | 19900 | $\alpha$ |         | $\alpha$                | Q LAFIN        | \$650.83            | 3.663228             | 0.000000                 |                                         |                 |                                                 |
| 9 NCB                       | N-OTC004                            | 000055003               | 4                             | 445963GP                                     | 1935                              | 31361 |          |         |                         | LAFIN          | \$1,303.50          | 7.336772             | 11,000000                | \$189,600.00                            | \$142,200.00    | \$11,850.00                                     |
| Begin Date:                 | 02/01/2019                          |                         | End Date: 06/30/2019          |                                              | Total Monthly Amount: \$17,766.67 |       |          |         | Percent of Pay: 100.000 |                |                     |                      |                          |                                         |                 |                                                 |
|                             |                                     |                         |                               |                                              |                                   |       |          |         |                         |                |                     |                      | Personalize   Find   [3] |                                         | <b>LK</b>       | First 1.5 of 5 1. Last                          |
| Ern Cd                      | OTC Indicator Combo Code            |                         | Location                      | Account/CC                                   | FS Dept                           | Fund  |          | Project | Sub<br>Override         | GL Bus<br>Unit | <b>Monthly Rate</b> | Percent of<br>Pay    | Percent of<br>Effort     | Cap Rate<br>(Annual)                    | (Annual)        | Prorate Cap Rate Prorated Cap Rate<br>(Monthly) |
| 1 NNC                       | N-OTC001                            | 000054997               | 4                             | 445963GP                                     | 1935                              | 31027 |          |         |                         | LAFIN          | \$2,734.61          | 15.391826            | 23.076919                | \$189,600.00                            | \$142,200.00    | \$11,850.00                                     |
| 2 NNC                       | Y-OTC001                            | 000054998               | i4<br>a                       | 4058631B                                     | Q 1935                            | 19900 | Q        |         | $\alpha$                | Q LAFIN        | \$1,365.39          | 7,685093             | 0.000000                 |                                         |                 |                                                 |
| 3 NCB                       |                                     | 000042640               | 4                             | 40586318                                     | 1935                              | 19900 |          |         |                         | LAFIN          | \$10.113.34         | 56.923081            | 56.923081                |                                         |                 |                                                 |
| 4 NCB                       | Y-OTC002                            | 000055000               | k<br>Q                        | 4058631B                                     | Q 1935                            | 19900 | $\alpha$ |         | Q                       | Q LAFIN        | \$1,183.33          | 6.660415             | 0.000000                 |                                         |                 |                                                 |
| 5 NCB                       | N-OTC002                            | 000054999               | A                             | 445963GP                                     | 1935                              | 29006 |          |         |                         | LAFIN          |                     | \$2,370.00 13,339585 | 20.000000                | \$189,600.00                            | \$142,200.00    | \$11,850.00                                     |
|                             | <b>FAU Monthly Preview</b>          | Submit to Funding Entry |                               | Return to Salary Cap/ MCOP Funding Worksheet |                                   |       |          |         |                         |                |                     |                      |                          |                                         |                 |                                                 |

*Figure 6 - Funding Distribution Preview Worksheet in UCPath*

| Level<br>Department          |                | Position Pool                      |                | <b>Position</b> |                   |                |                          |                            |                |                    |                                  |                            | Find   View All            | First 4 1 of 3 Last<br>$\left  \cdot \right $ |
|------------------------------|----------------|------------------------------------|----------------|-----------------|-------------------|----------------|--------------------------|----------------------------|----------------|--------------------|----------------------------------|----------------------------|----------------------------|-----------------------------------------------|
| Position Number: 40044410    |                |                                    | PROF-AY        |                 |                   | Pool ID:       |                          |                            |                |                    |                                  |                            |                            |                                               |
| <b>Job Data Snapshot</b>     |                | Job details 1 Job details 2 (TTT)  |                |                 |                   |                |                          |                            |                |                    | Personalize   Find   2   LK      |                            | First 1 1 of 1 2 Last      |                                               |
| <b>Name</b>                  |                |                                    | Emp110         | Empl<br>Rod     | Effective<br>Date | Eff<br>Seq     | Department               | Job<br>Code                | Job Code Descr |                    | Payroll<br><b>Status</b><br>Date | Expected<br><b>Job End</b> | e-Verify                   |                                               |
|                              |                |                                    | 10046110       |                 | 0 07/01/2018      |                | 0 193500                 | 001100                     |                |                    | Active                           | FI                         |                            |                                               |
|                              |                | Funding Effective Date: 02/01/2019 | Eff Seq: 0     |                 | * Status: Active  |                | $\overline{\phantom{a}}$ | Record Status: In Progress |                |                    |                                  |                            |                            |                                               |
| <b>Earnings Distribution</b> |                |                                    |                |                 |                   |                |                          |                            |                |                    | Personalize   Find   (3)   Lis   |                            | First 1.6 of 6 1 Last      |                                               |
| Ern Cd Seq#                  |                | Combo Code                         | Location       | Account/CC      |                   | <b>FS</b> Dept | Fund                     | Project                    | Sub Override   | <b>GL Bus Unit</b> | OTC Indicator                    | <b>Funding End</b><br>Date | Pay Dist %                 |                                               |
| 1 NNC                        | 18             | 000054997                          | 4              | 445963GP        |                   | 1935           | 31027                    |                            |                | LAFIN              | N-OTC001                         |                            | $66.698 +$<br>闽            |                                               |
| 2 NNC                        | $\overline{2}$ | 000054998                          | A.             | 4058631B        |                   | 1935           | 19900                    |                            |                | LAFIN              | Y-OTC001                         |                            | $33.302 +$<br>圖            |                                               |
| 3 NCB                        | $\frac{1}{3}$  | 000042640                          | 4              | 4058631B        |                   | 1935           | 19900                    |                            |                | LAFIN              |                                  |                            | $74.000 +$<br>国            |                                               |
| 4 NCB                        | $\frac{1}{4}$  | 000055000                          | $\ddot{a}$     | 4058631B        |                   | 1935           | 19900                    |                            |                | LAFIN              | Y-OTC002                         |                            | $8.659 +$<br>同             |                                               |
| 5 NCB                        | 5              | 000054999                          | $\frac{1}{2}$  | 445963GP        |                   | 1935           | 29006                    |                            |                | LAFIN              | N-OTC002                         |                            | $\boxed{11}$<br>$17.341 +$ |                                               |
| 6                            |                | 000042640                          | $\overline{4}$ | 40586318        |                   | 1935           | 19900                    |                            |                | LAFIN              |                                  |                            | 100,000<br>國               |                                               |

*Figure 7 - Funding Page Submitted for Approval in UCPath*